## Introducing the Carbon Intensity API

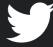

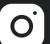

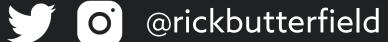

# Hi, I'm Rick Development Team Lead at Nexer Digital

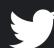

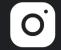

@rickbutterfield

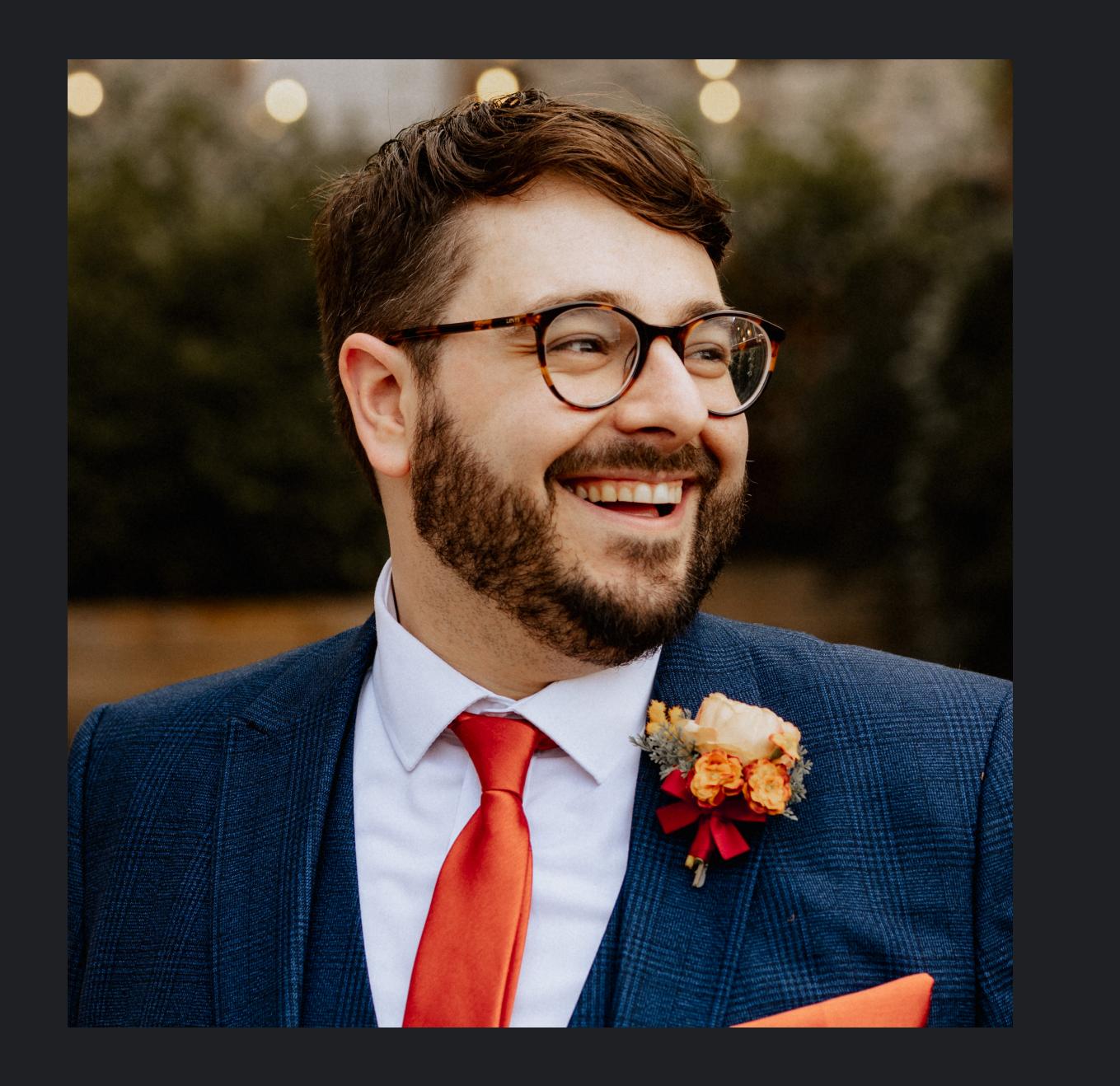

# Sustainability is a big deal right?

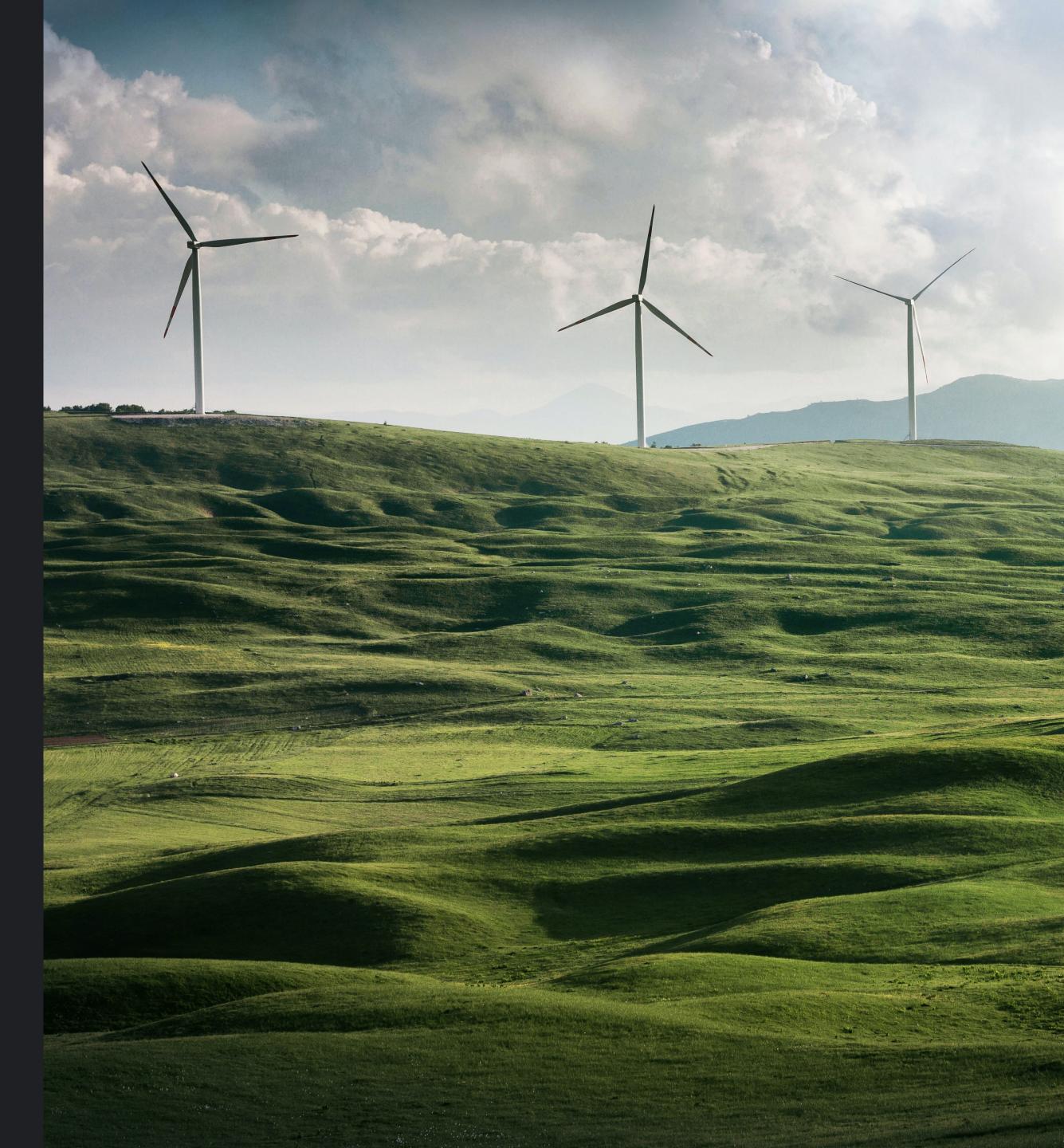

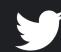

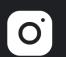

## 

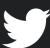

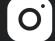

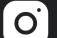

"The carbon footprint of our gadgets, the internet and the systems supporting them accounts for 3.7% of global greenhouse emissions, similar to the airline industry. These emissions are predicted to double by 2025."

BBC Future, <a href="https://www.bbc.com/future/article/20200305-why-your-internet-habits-are-not-as-clean-as-you-think">https://www.bbc.com/future/article/20200305-why-your-internet-habits-are-not-as-clean-as-you-think</a>

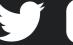

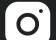

### How can we, as technologists, help solve this problem?

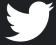

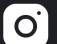

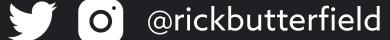

### "You can't improve what you don't measure."

**Peter Drucker** 

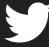

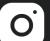

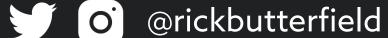

Carbon emitted per kWh of energy, gCO2/kWh

Carbon emitted through the hardware that the software is running on

Energy consumed by software in kWh

Functional Unit; this is how software scales, for example per user or per device

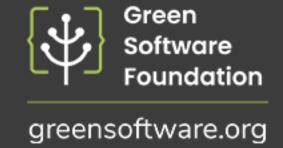

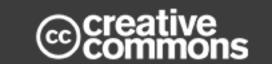

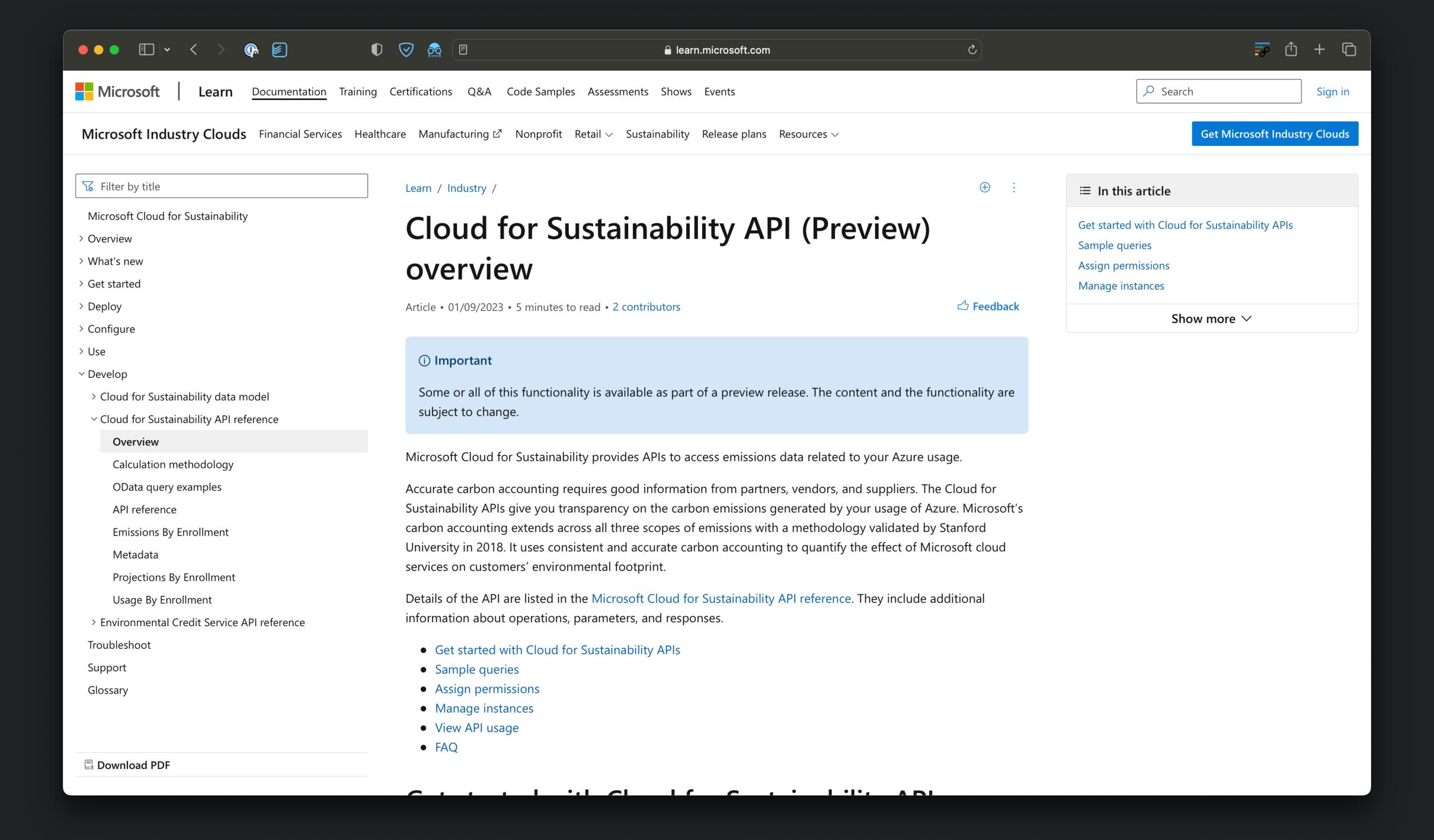

Carbon emitted per kWh of energy, gCO2/kWh

Carbon emitted through the hardware that the software is running on

Energy consumed by software in kWh

Functional Unit; this is how software scales, for example per user or per device

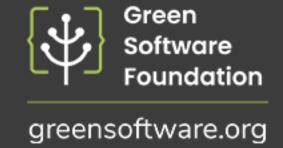

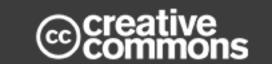

### What is the Carbon Intensity API?

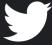

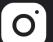

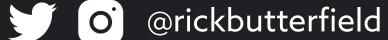

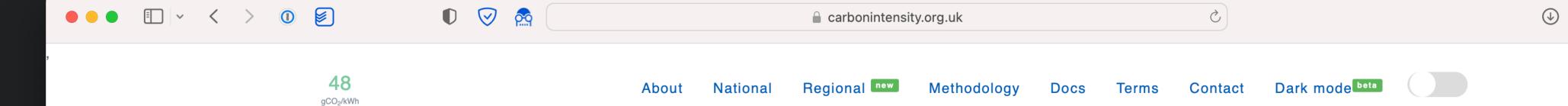

#### **Carbon Intensity API**

National Grid ESO, in partnership with Environmental Defense Fund Europe, University of Oxford Department of Computer Science and WWF, have developed the world's first Carbon Intensity forecast with a regional breakdown.

The Carbon Intensity API uses state-of-the-art Machine Learning and sophisticated power system modelling to forecast the carbon intensity and generation mix 96+ hours ahead for each region in Great Britain.

Our OpenAPI allows consumers and smart devices to schedule and minimise CO<sub>2</sub> emissions at a local level.

**Current Carbon Intensity** 

48

gCO<sub>2</sub>/kWh

#### 2-Day Carbon Intensity Forecast

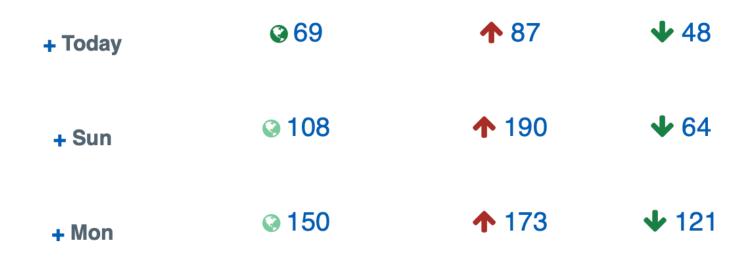

Values are the average, max, and min Carbon Intensity in gCO<sub>2</sub>/kWh for each day

#### Possible use cases

- Automatically turning on dark mode
- Disabling high quality images to save bandwidth
- Turn off autoplaying video

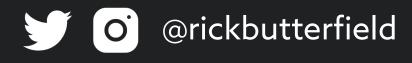

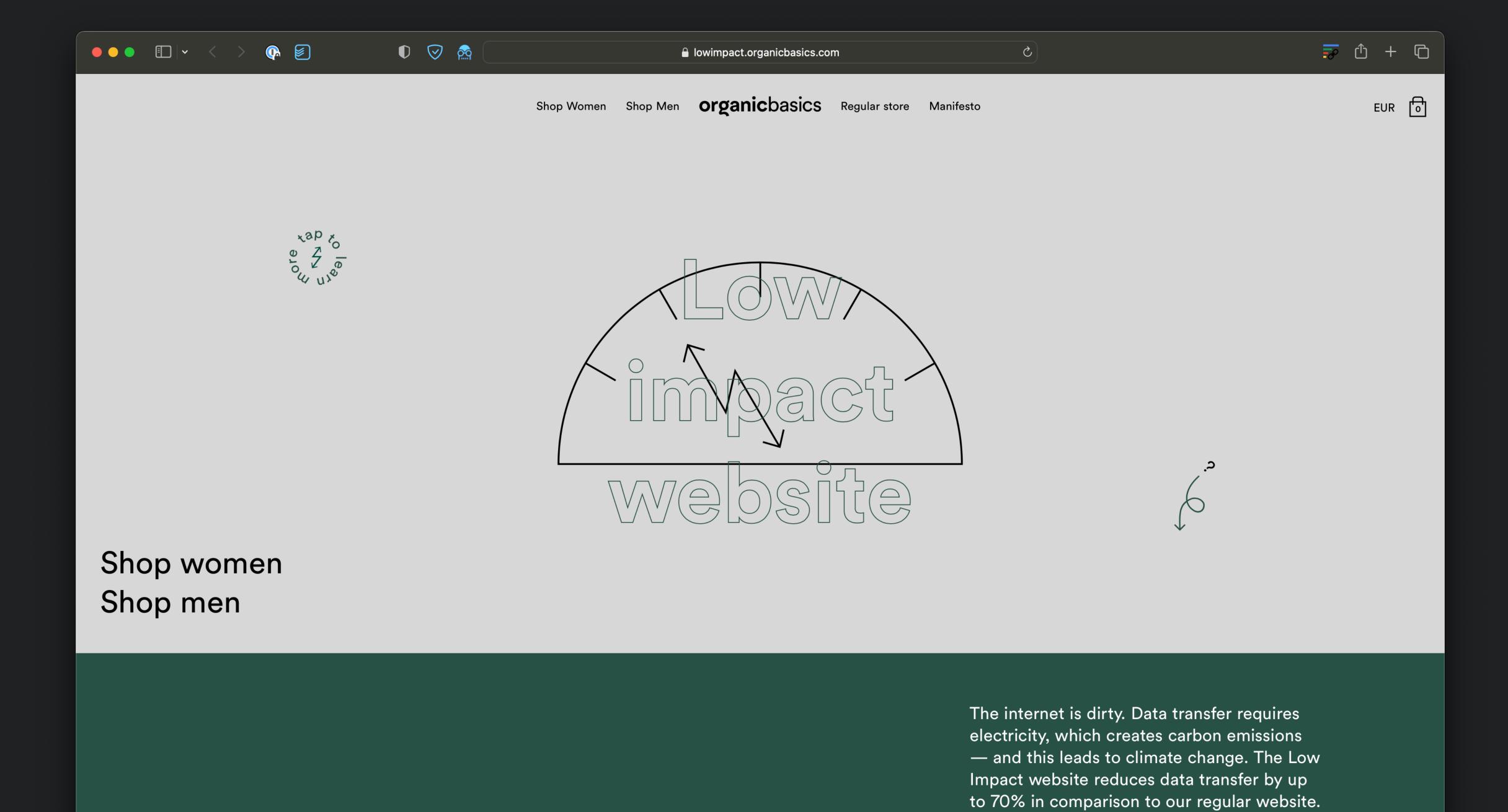

Close

Our server's carbon intensity is currently **low**. This site will continuously adapt to reflect the amount of renewable energy it's running on.

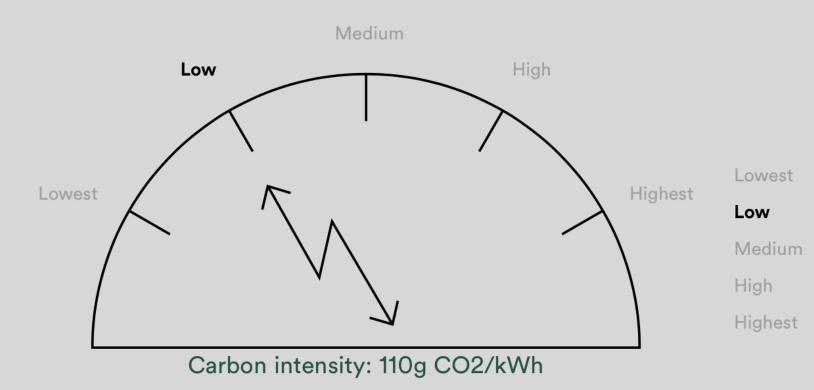

Full resolution photos available

No animations available

#### Low quality photos available Only illustrations available

Our site closes down

What, why, how?

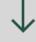

#### The Low Impact Manifesto

- 1. Does not load any images before they are actively requested by the user.
- 2. Minimises the power consumption on the users device.
- 3. Adapts to reflect the amount of renewable energy it's currently running on.
- 4. Informs the user of the impact of their browsing behavior.
- 5. Does not make use of videos.
- 6. Stores data locally on the user's device to minimise data transfer.
- 7. Compresses all data to the greatest extent possible.
- 8. Loads only the most crucial programming scripts, frameworks and cookies.
- 9. Limits the amount of light emitted by the screen.
- 10. Optimises and limits the use of custom fonts.

https://lowimpact.organicbasics.com/

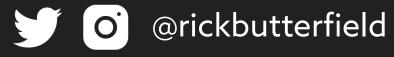

## Introducing the Carbon Intensity API

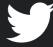

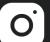

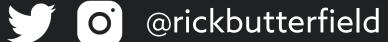